# **KARNATAKA SANGHA'S MANJUNATHA COLLEGE OF COMMERCE, THAKURLI (E)**

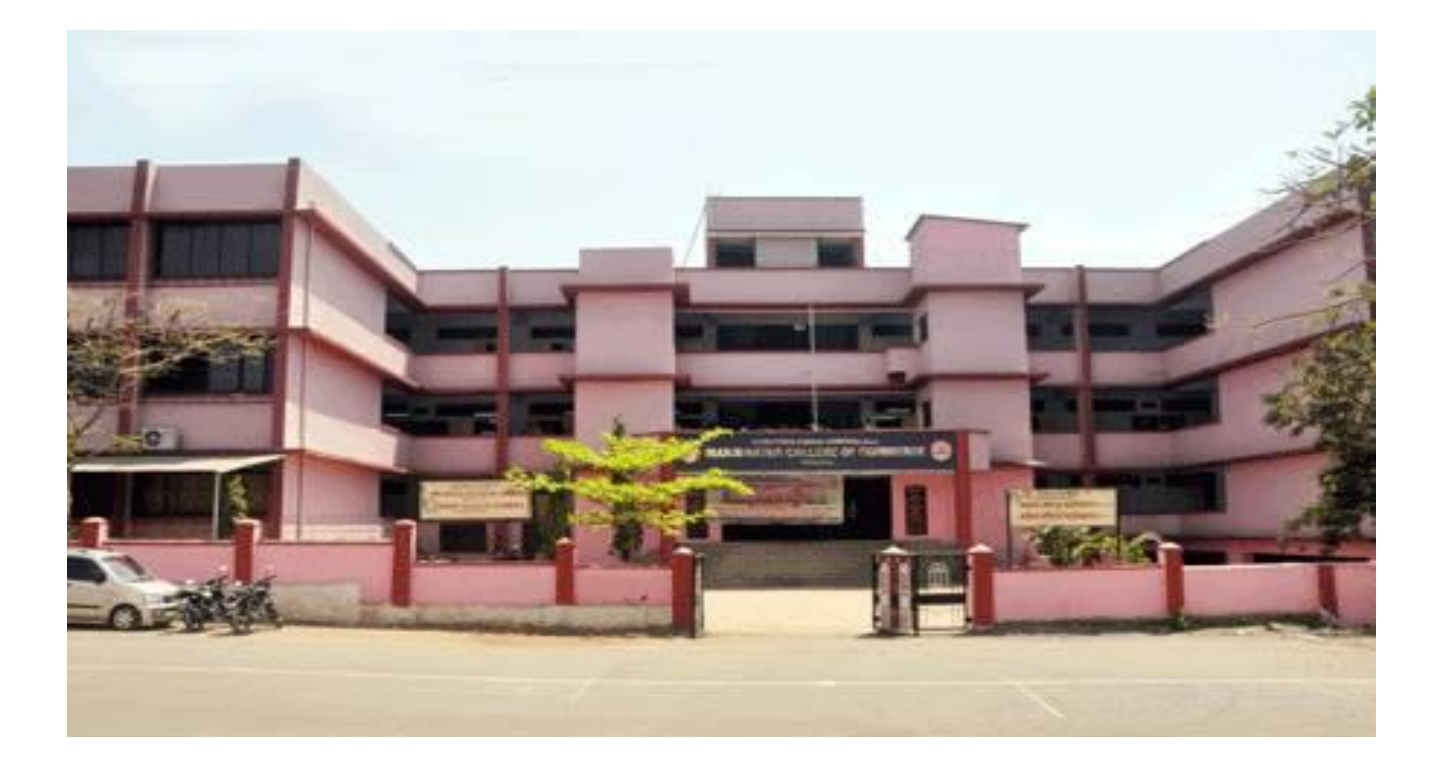

## **Criteria 6**

## **6.2.3**

# **Implementation of E-Governance in Areas of Operation**

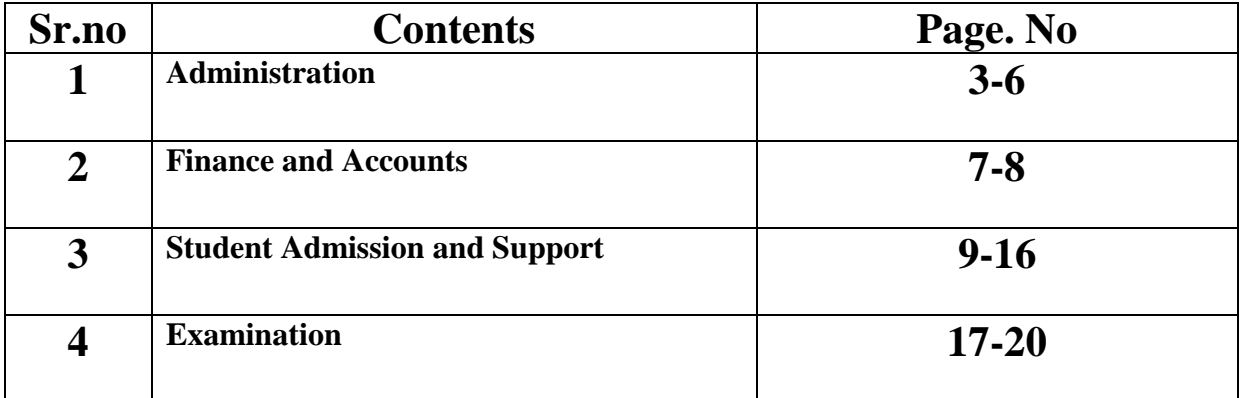

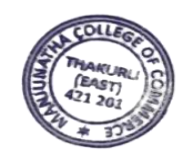

 $\mathscr{C}$ Lira

Principal<br>Manjunatha College of Commerce<br>Kanchangaon, Khambalpada,<br>Thakurli (E) - 421 201.

## **Criteria 6**

### **6.2.3**

# **Implementation of e-governance in areas of operation**

# **1. Administration**

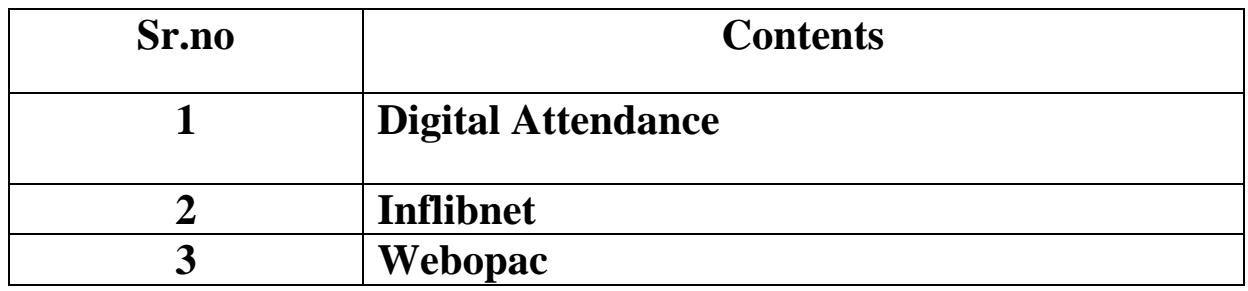

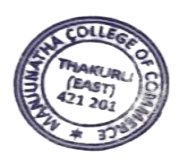

Lira

# **1. Digital Attendance**

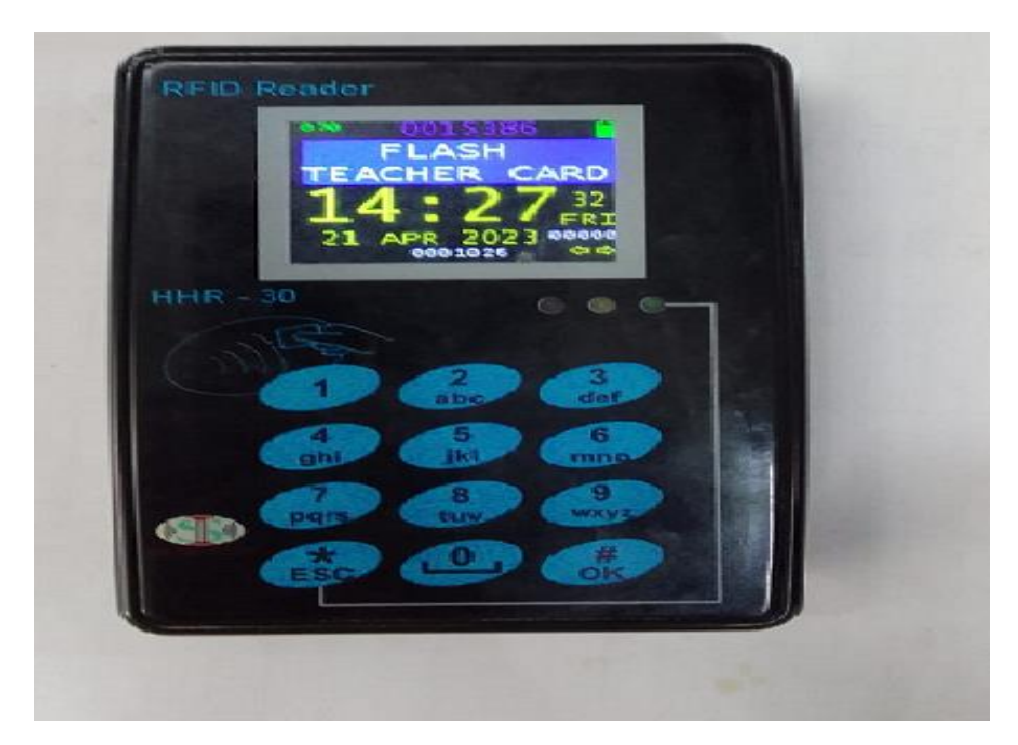

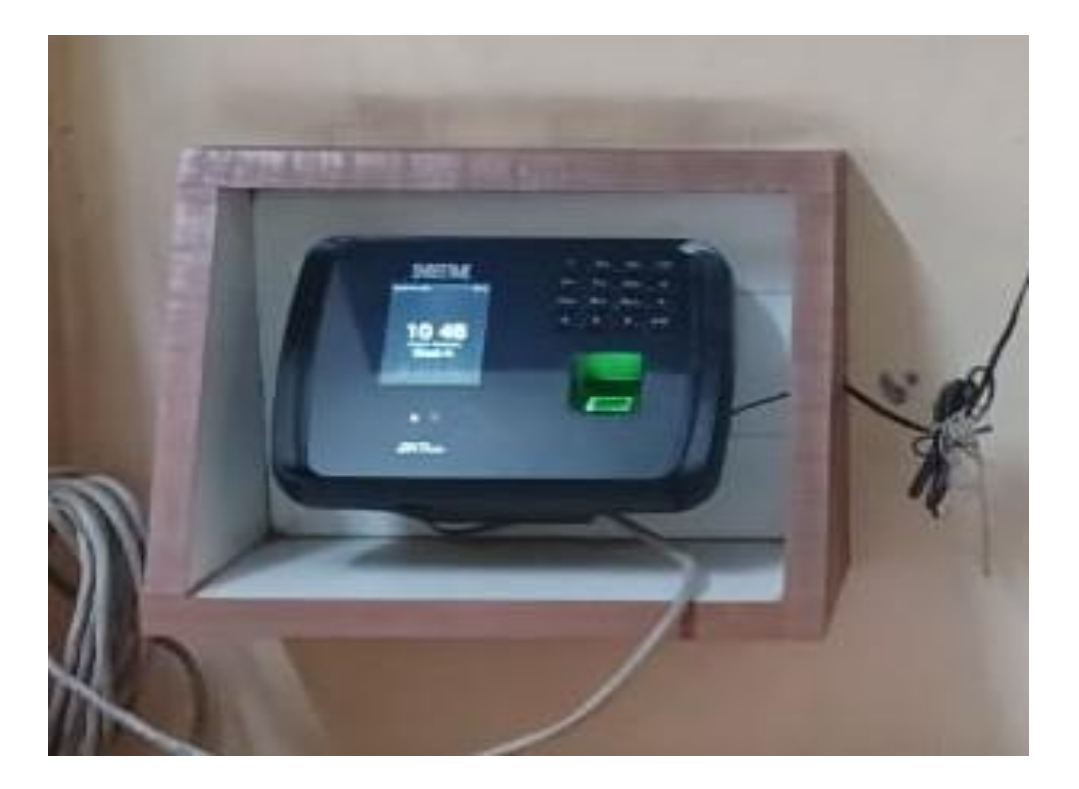

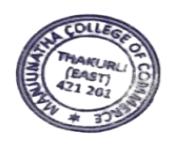

Ø.  $\lambda a$ ł

Principal<br>Manjunatha College of Commerce<br>Kanchangaon, Khambalpada,<br>Thakurli (E) - 421 201.

### 2. Inflibnet

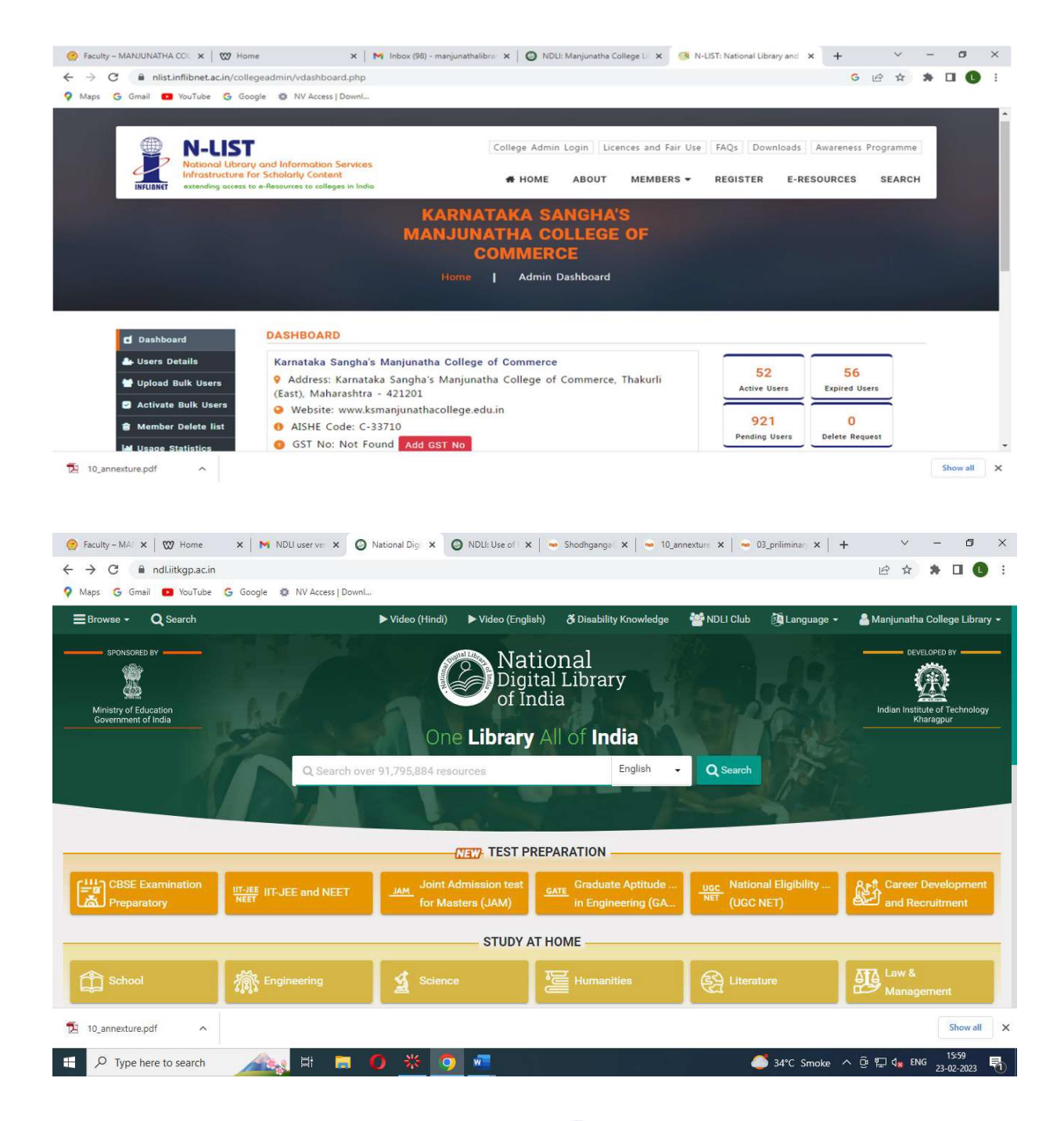

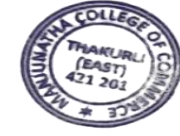

Phila

# 3. Webopac

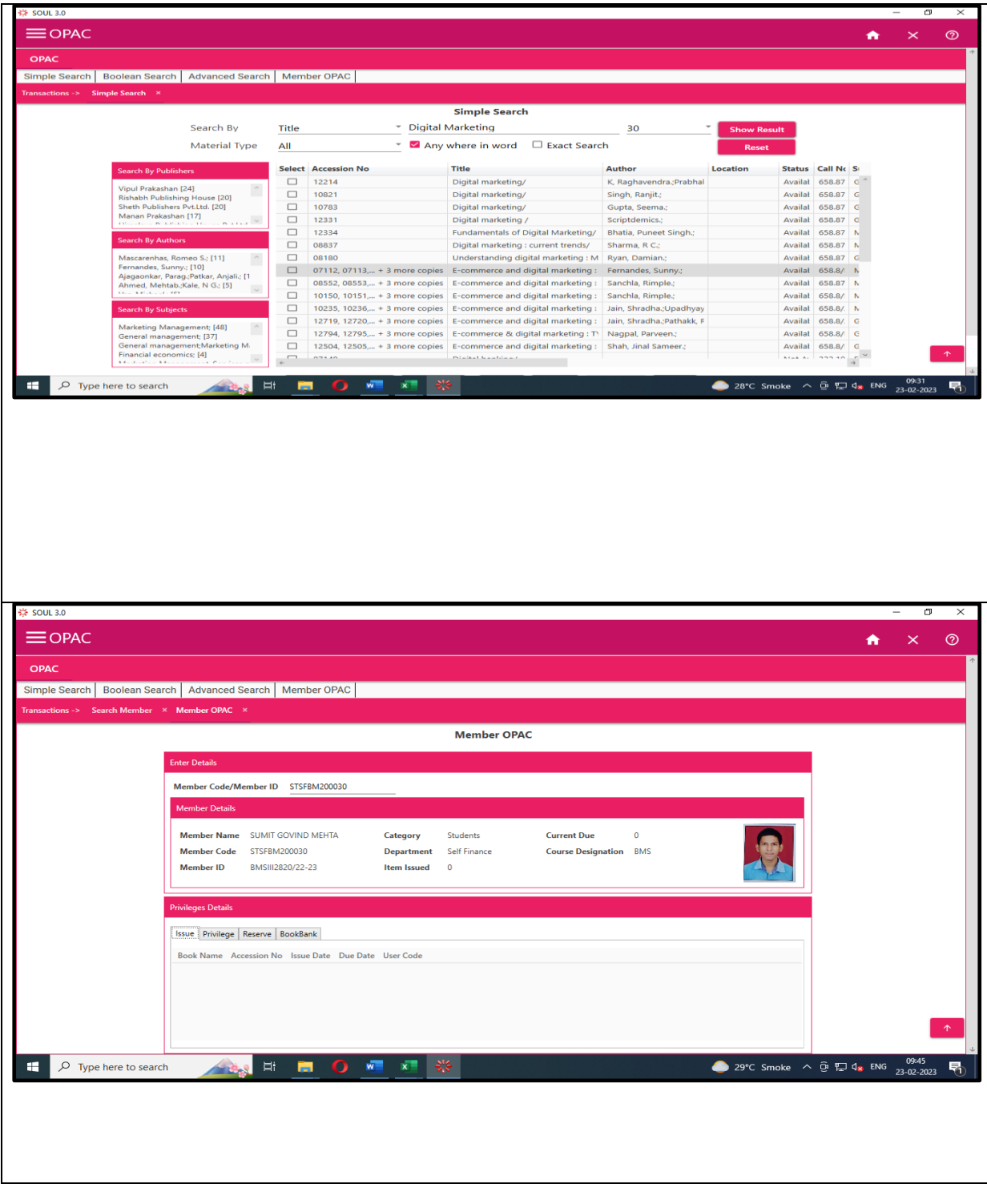

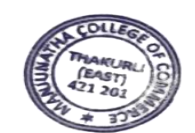

Phila

### **Criteria 6**

#### **6.2.3**

## **Implementation of e-governance in areas of operation**

# **2. Finance and Accounts**

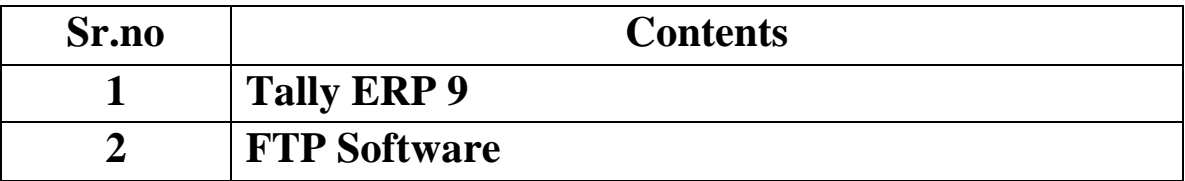

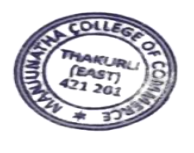

Q. ira æ

Principal<br>Manjunatha College of Commerce<br>Kanchangaon, Khambalpada,<br>Thakurli (E) - 421 201.

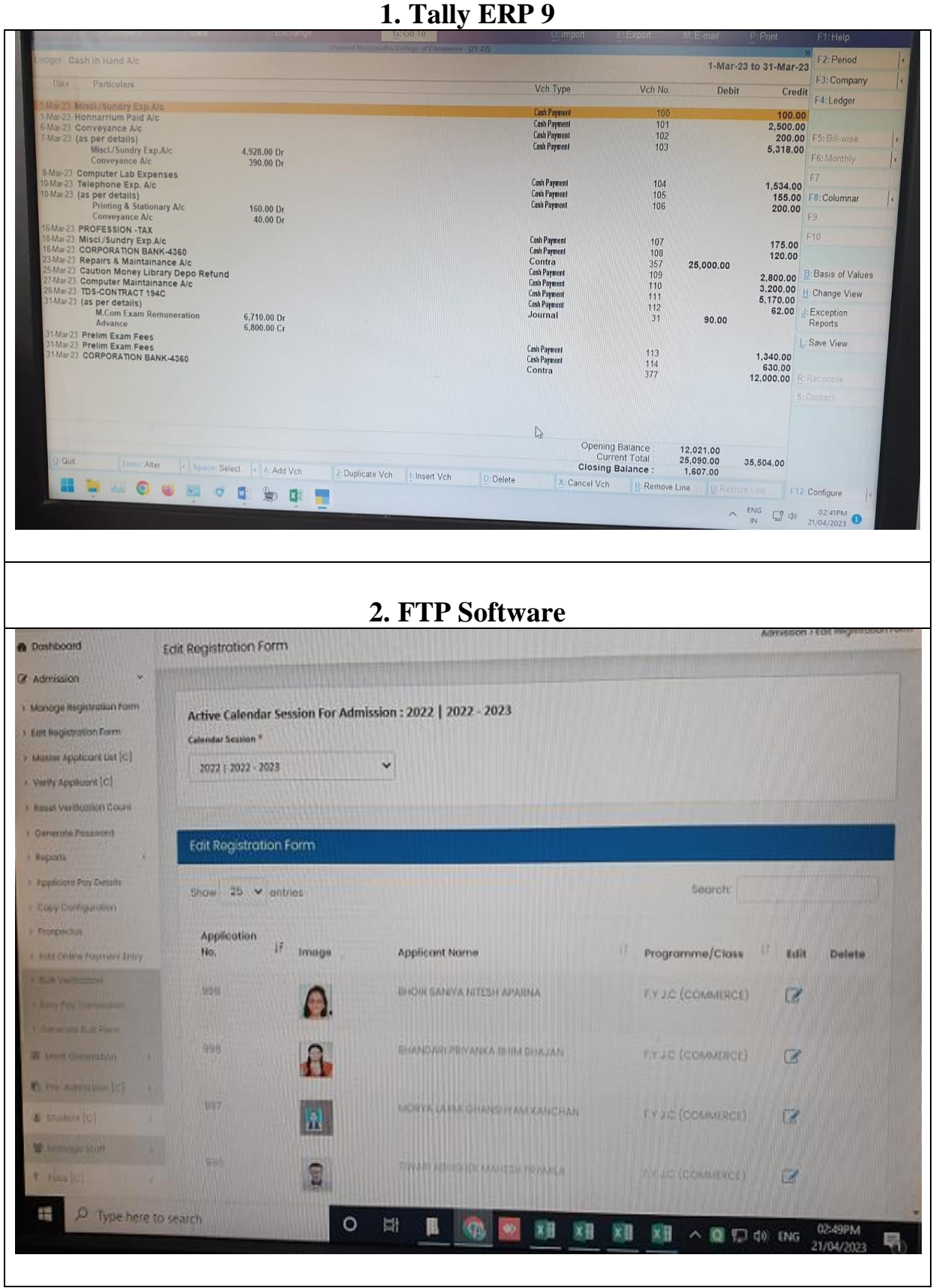

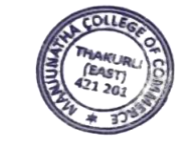

Phila

### **Criteria 6**

## **6.2.3**

# **Implementation of e-governance in areas of operation**

## **3. Student Admission and Support**

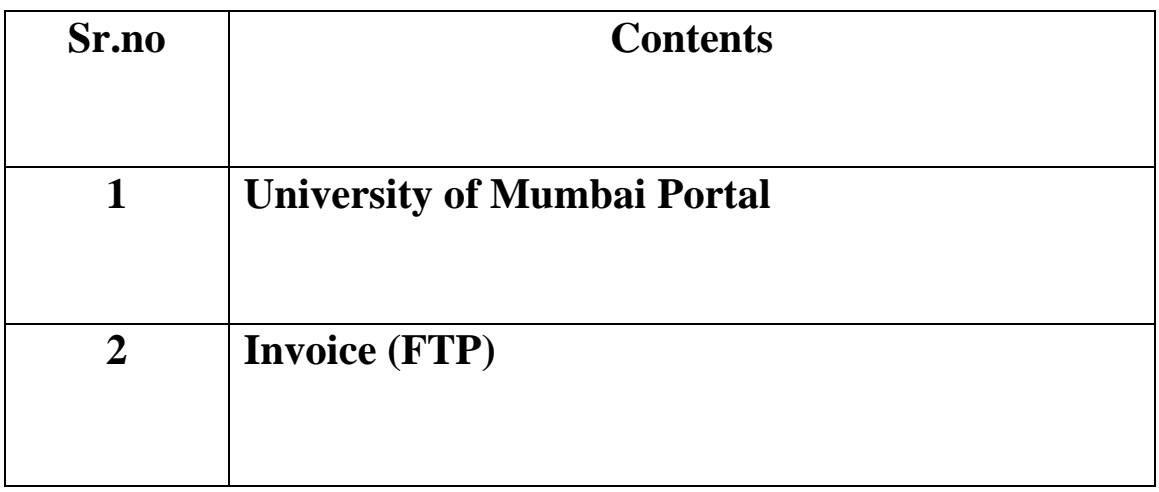

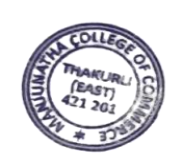

Lila

Principal Manjunatha College of Commerce<br>Kanchangaon, Khambahpada,<br>Thakurli (E) - 421 201.

## **1. University of Mumbai Portal**

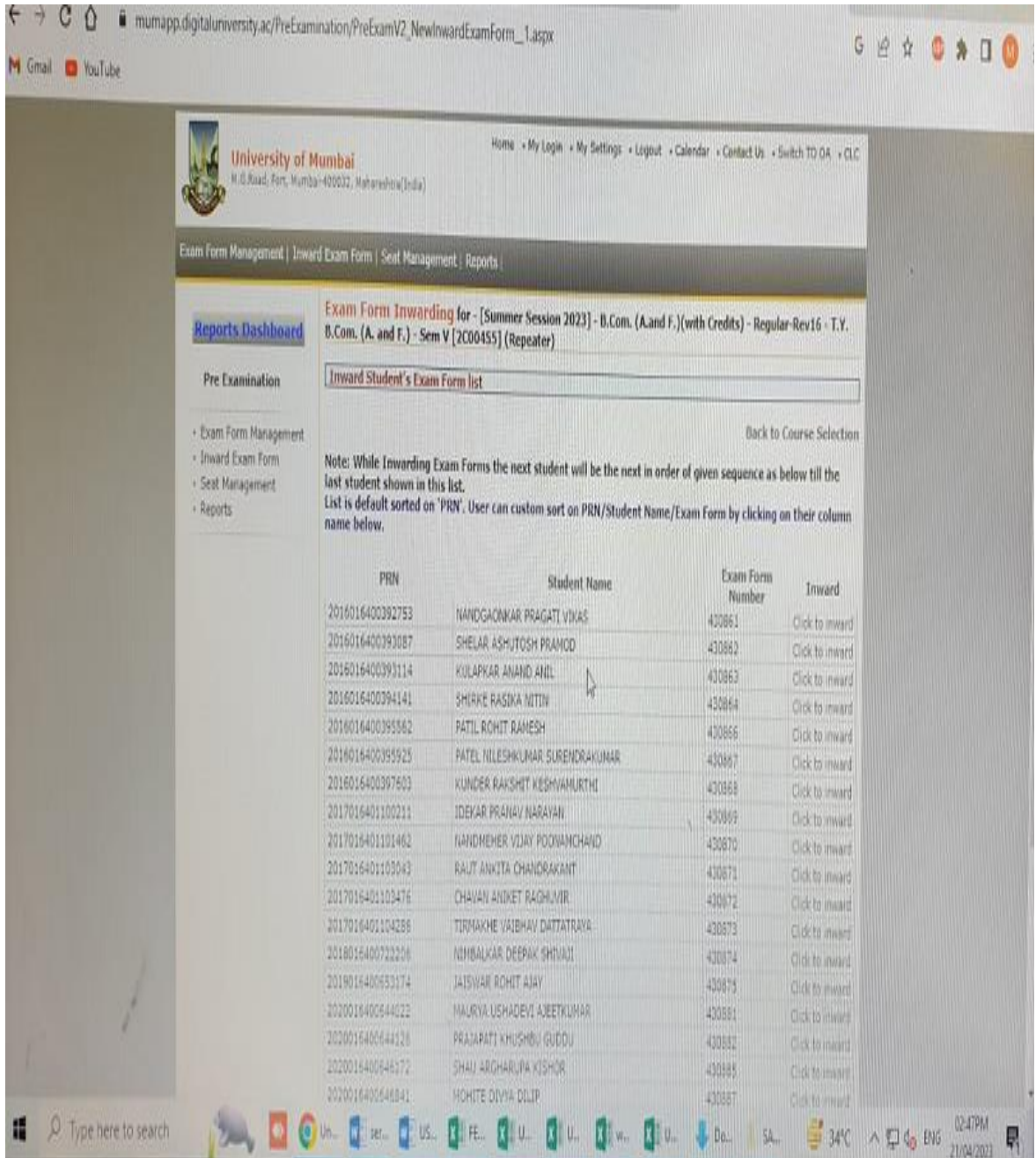

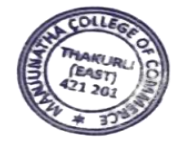

Phila

Principal<br>Manjunatha College of Commerce<br>Kanchangaon, Khambalpada,<br>Thakurli (E) - 421 201.

### **2. Invoice (FTP)**

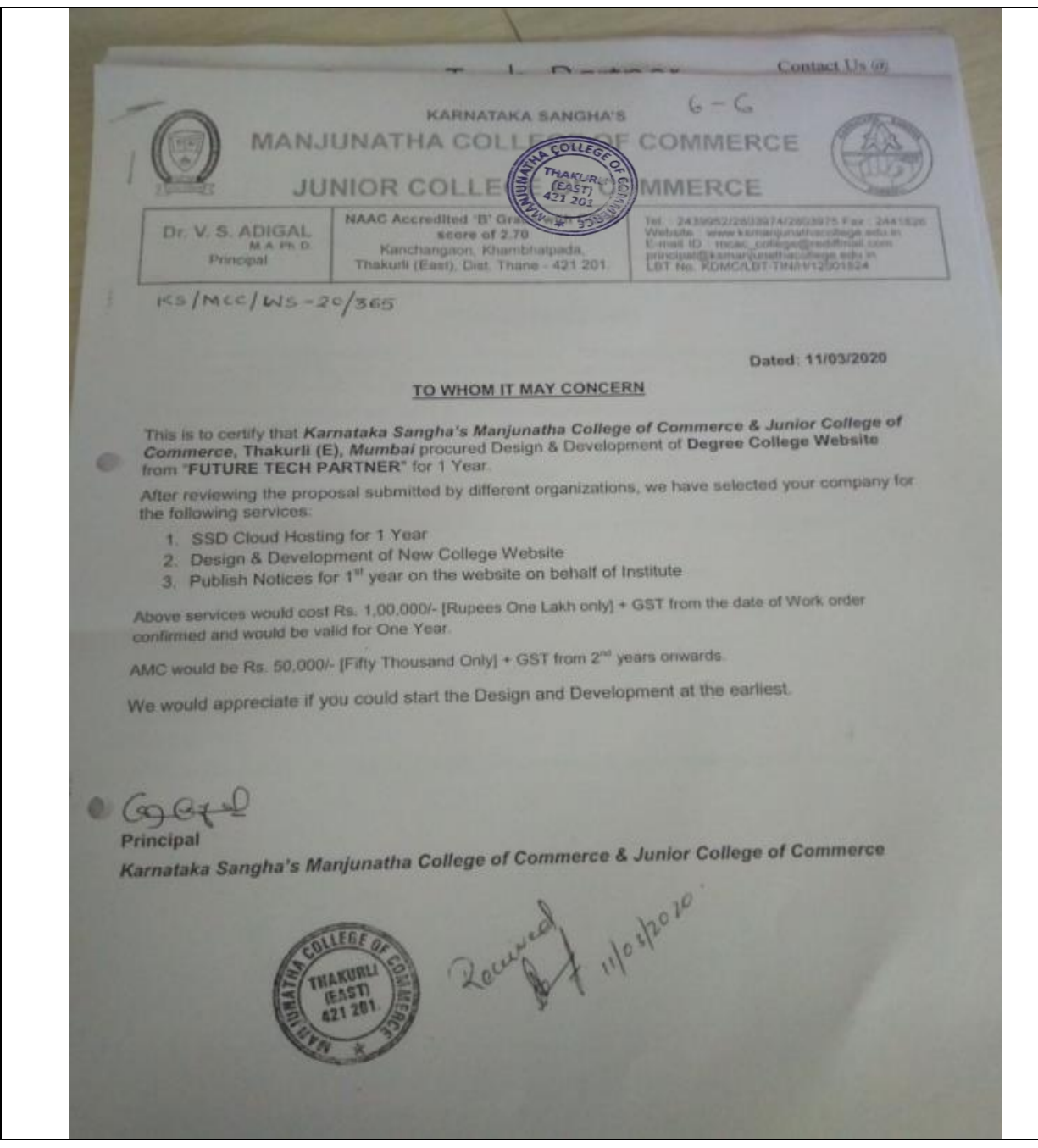

Phila

Frincipal<br>Manjunatha College of Commerce<br>Kanchangaon, Khambalpada,<br>Thakurli (E) - 421 201.

#### KS/MCC/W5-20/365

#### Dated: 11/03/2020

This is to certify that Karnataka Sangha's Manjunatha College of Commerce & Junior College of<br>Commerce, Thakurli (E), Mumbai procured Design & Development of Degree College Website from "FUTURE TECH PARTNER" for 1 Year.

TO WHOM IT MAY CONCERN

After reviewing the proposal submitted by different organizations, we have selected your company for the following services:

- 1. SSD Cloud Hosting for 1 Year
- 2. Design & Development of New College Website
- 3. Publish Notices for 1<sup>st</sup> year on the website on behalf of Institute

Above services would cost Rs. 1,00,000/- [Rupees One Lakh only] + GST from the date of Work order confirmed and would be valid for One Year.

AMC would be Rs. 50,000/- [Fifty Thousand Only] + GST from 2<sup>nt</sup> years onwards.

We would appreciate if you could start the Design and Development at the earliest.

 $G_{3}G_{4}G$ Principal

1Ô

Karnataka Sangha's Manjunatha College of Commerce & Junior College of Commerce

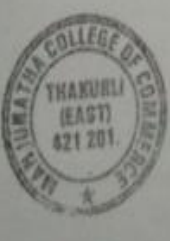

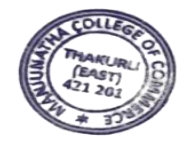

# **Future Tech Partner**

Email .: info@futuretechpartner.com Website : www. futuretechpartner.com Address (216/A, Panchratna CHS, Charni Road,

Contact Us @  $+91.9167.26.28.29.$ +91 9769 834 835 +91 9769 009 011

Date: 05 / 01 / 2020

#### To, **The Principal**, Manjunatha College of Commerce Thakurli East, Thane

#### Subject: Proposal for Revamping of College Website

#### **INTRODUCTION**

Thank you for the opportunity to submit a proposal for the design of Revamping of College Website. Working together, I believe we can create a website that is simple to navigate and has a professional, yet welcoming design

Based on our preliminary discussion, we have identified and listed below the Needs and Solutions that we will want to address in this project.

#### **NEEDS**

We need a website design to update its brand and its presence on the web. The site design will be built to reach out to prospective users.

#### **SOLUTIONS**

In total website has been considered for the quote / solution.

#### **Interactive Website**

- 1. In total Home, About Us, Programmes, Admissions, Staff Profile, NAAC & IQAC, Alumni, Notice, Gallery, Activities and Associations, Library, Research, Infrastructure, Placements, Contact as main pages would be there. [Content and Images will be provided by the institute in softcopy.]
- 2. Inquiry page would be there for any other inquiry
- 3. 1 year Hosting will be included [Institute will book the domain. In case if institute wishes Future Tech Partner to book the domain, it will be charged separately as per actual.]

Development Cost: JNR 1,20,000/2(One Lakh and Twenty Thousand Only) exclusive all taxes 100000 - Cone Reen

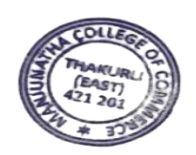

rincipal nf Commerce Manjunatha lanjunatha College of Commerce<br>anchangaon, Khambałpada,<br>Thakurli (E) - 421 201. The above cost includes:

- Cesigning and Development of College Website with latest tech standards [The designs will be Mobile, Tablet and Desktop view compatibility]
- 
- 1 Year SSD Web Hosting
- $\times$  1 Month post development website support

Yearly Recurring Cost |From 2<sup>nd</sup> Year Onwards) INR 60000/- Sixty Thousand Only) exclusive all taxes

COGIN

The above cost includes:

- √ 1 Year 5SD Web Hosting
- v Website Security and Stability

Initiation and Activation requires 50% advance amount of Development Cost to be pair

Total Development Time to Finish and Launch the Site: 25 - 30 days from the day of Agreement.

Please Note any kind charge for Marketing like Google ads would be charged separately as per their policy.

Future Tech Partner will provide with a fresh new web design that is easy to navigate and provides useful information to current subscribers and prospective users.

#### **WebPage Organization**

The new design will be Search engine friendly. Desktop, Tablet and Mobile view optimised. Will include "Designed by Future Tech Partner" text / link at the bottom / footer of each page.

#### Work flow

#### **Initial Design Review**

Once the initial design is ready for review, Future Tech Partner will setup a meeting or phone call to go over the website with Institute. In this review, we will go through the site page by page and notes will be taken regarding any edits, changes or additions.

#### **Second / Final Design Review**

Once the changes and edits have been made to the website, Future Tech Partner will setup another meeting or phone call to go over the website with Institute. In this review, we will once again go through the site page by page and notes will be taken regarding any edits, changes or additions we discuss.

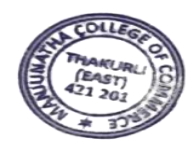

**UG** 

43

Principal<br>Manjunatha College of Commerce<br>Kanchangaon, Khambahpada,<br>Thakurli (E) - 421 201.

#### The above cost includes:

- Designing and Development of College Website with latest tech standards
- [The designs will be Mobile, Tablet and Desktop view compatibility] 1 Year 550 Web Hosting
- v 1 Month post development website support

Yearly Recurring Cost [From 2<sup>nd</sup> Year Onwards] INR 60000/- Sixty Thousand Only) exclusive all taxes

GOGLI

The above cost includes:

- $\times$  1 Year SSD Web Hosting
- V Website Security and Stability

Initiation and Activation requires 50% advance amount of Development Cost to be pai

Total Development Time to Finish and Launch the Site: 25 - 30 days from the day of Agreement.

Please Note any kind charge for Marketing like Google ads would be charged separately as per their policy.

Future Tech Partner will provide with a fresh new web design that is easy to navigate and provides useful information to current subscribers and prospective users.

#### **WebPage Organization**

The new design will be Search engine friendly. Desktop, Tablet and Mobile view optimised. Will include "Designed by Future Tech Partner" text / link at the bottom / footer of each page.

#### Work flow

#### **Initial Design Review**

Once the initial design is ready for review, Future Tech Partner will setup a meeting or phone call to go over the website with Institute. In this review, we will go through the site page by page and notes will be taken regarding any edits, changes or additions.

#### **Second / Final Design Review**

Once the changes and edits have been made to the website, Future Tech Partner will setup another meeting or phone call to go over the website with Institute. In this review, we will once again go through the site page by page and notes will be taken regarding any edits, changes or additions we discuss.

υ

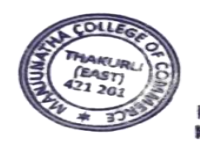

Principal Manjunatha College of Commerce changaon, Khambalpada,<br>Thakurli (E) - 421 201. nchangaor

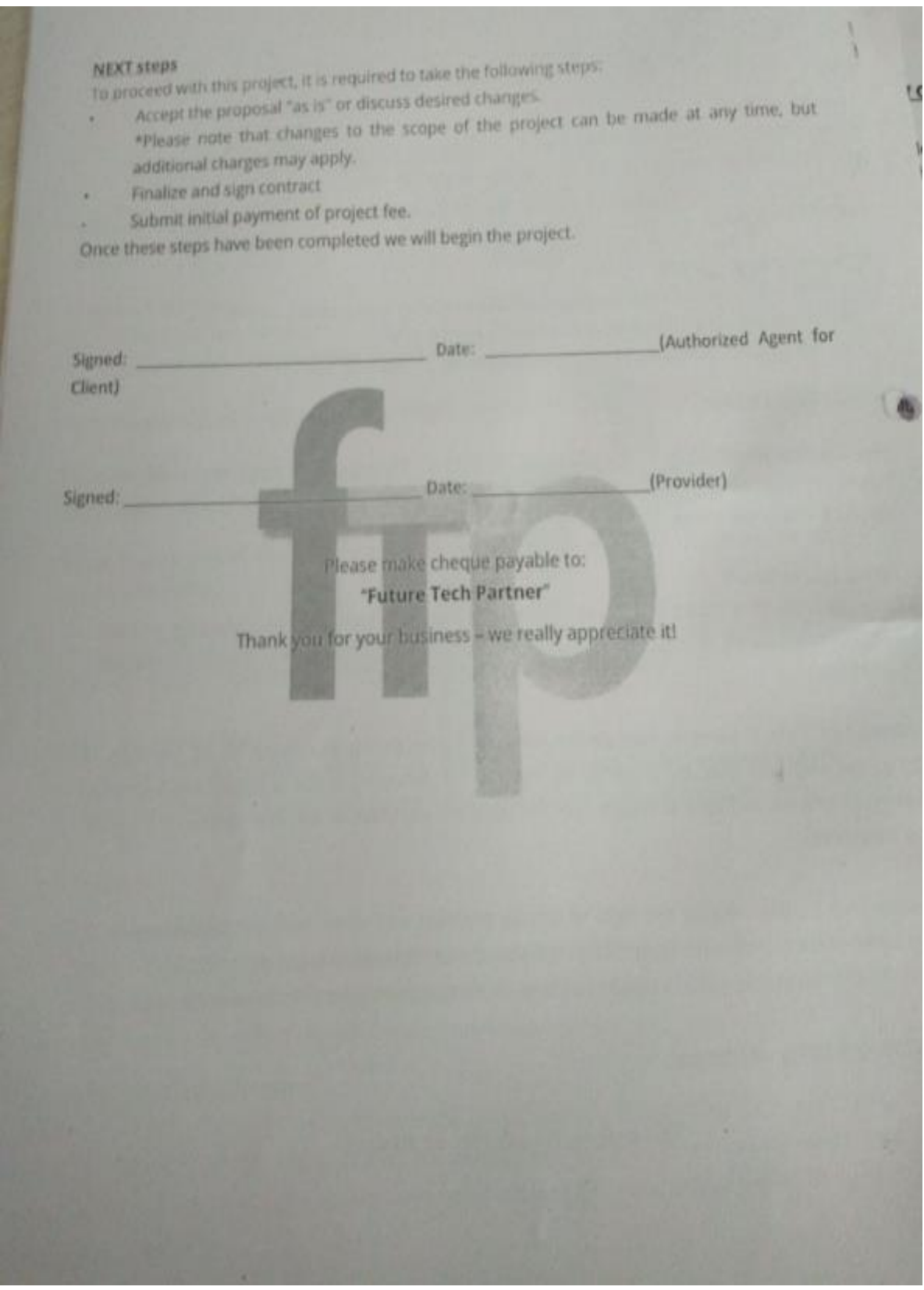

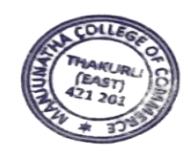

Phila

## **Criteria 6**

## **6.2.3**

## **Implementation of e-governance in areas of operation**

## **4. Examination**

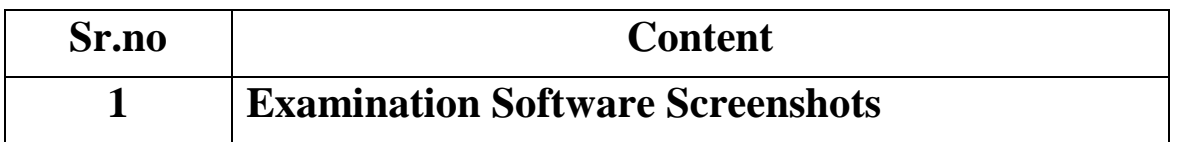

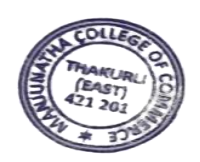

Phila

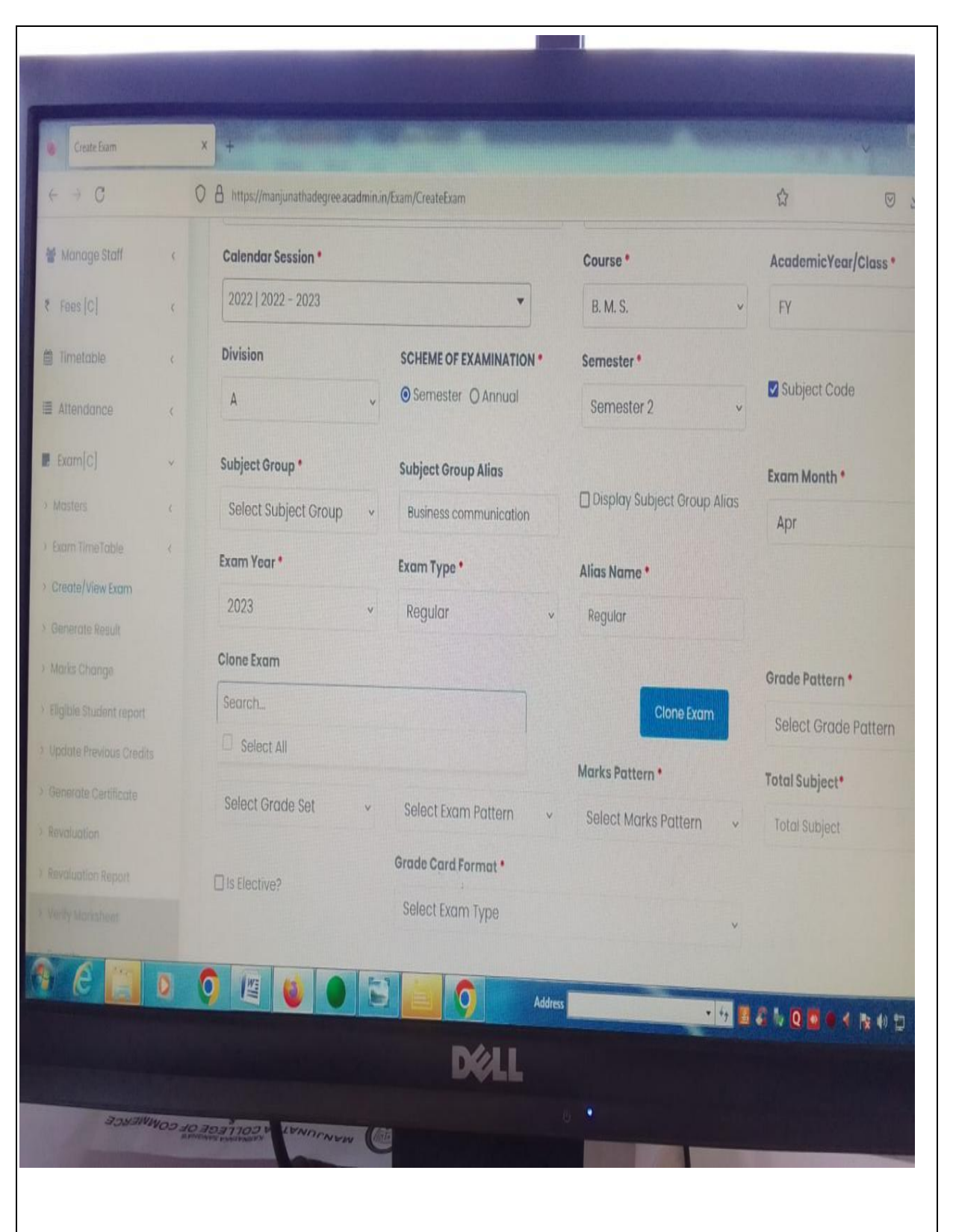

#### **1. Examination Software Screenshots**

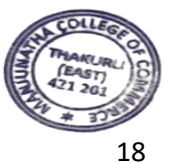

0  $\mathcal{X}$ 

**Principal<br>a College of Commerce** junatha College of Commerce<br>Ichangaon, Khambalpada,<br>Thakurli (E) - 421 201. Kal

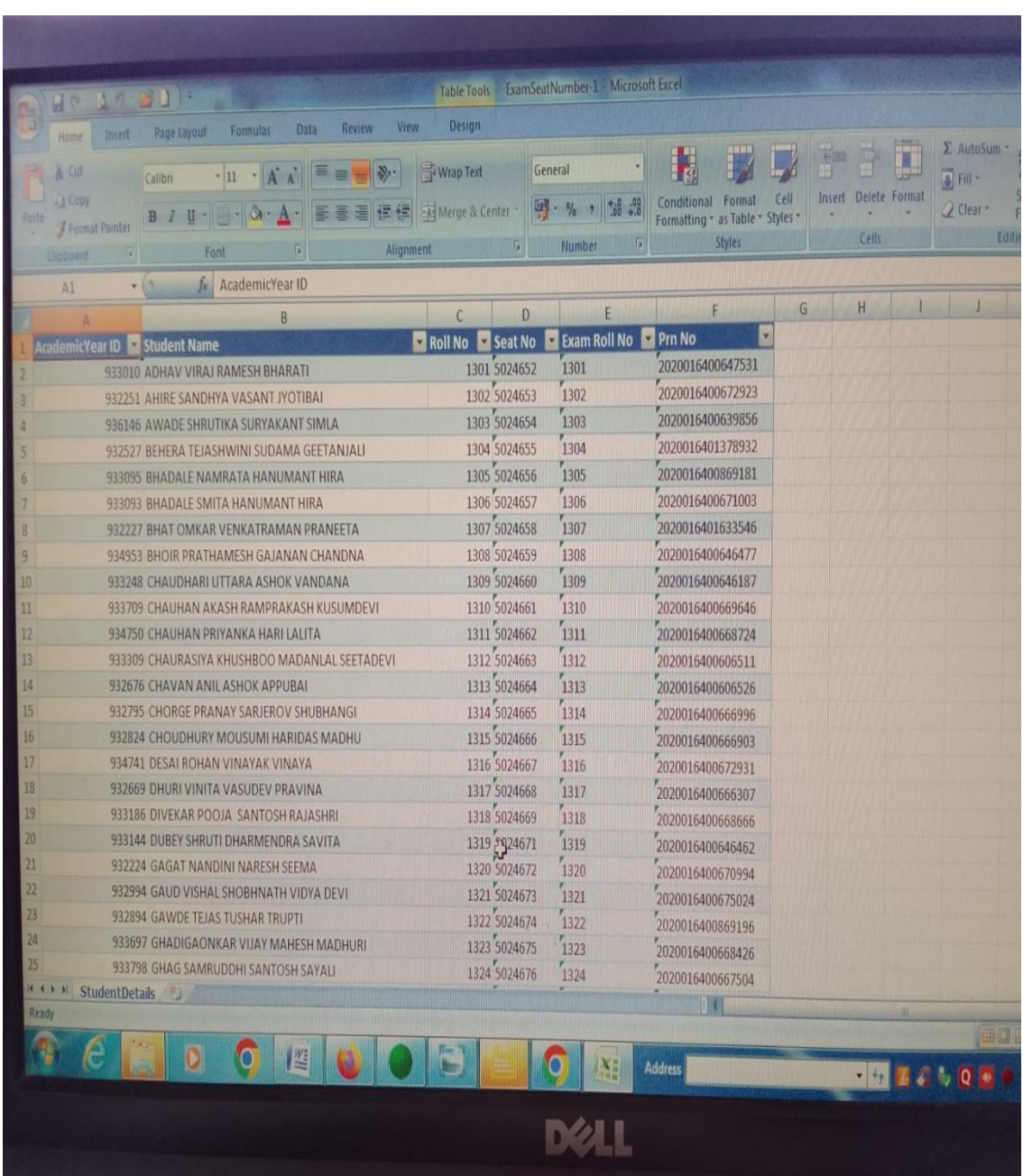

### **1. Examination Software Screenshots**

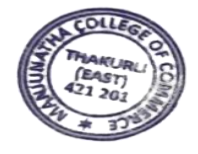

Phila

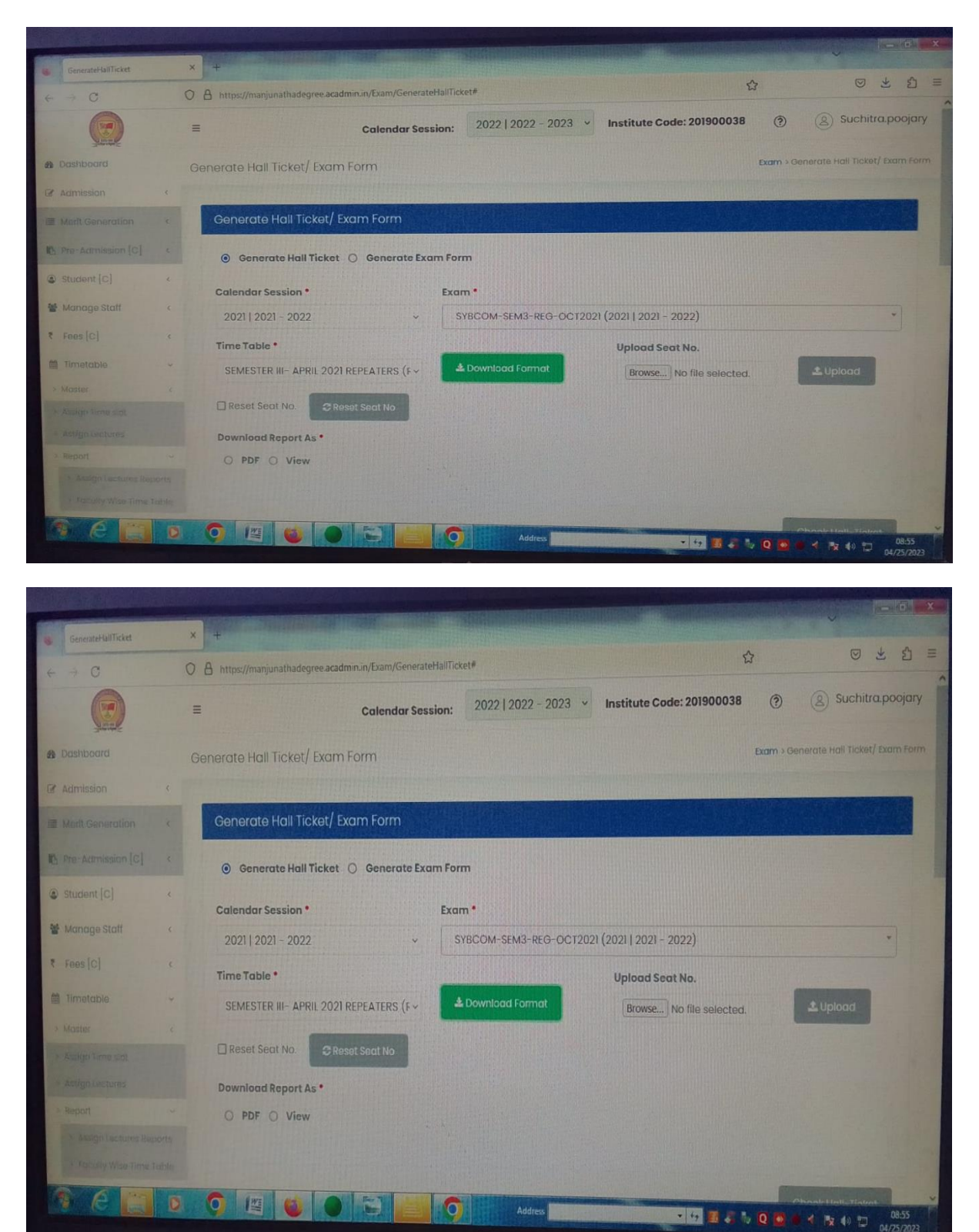

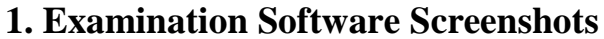

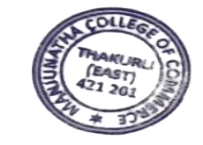

÷  $\varnothing$